# Supplemental Material: Cluster-Aware Grid Layout

Category: Research Paper Type: algorithm/technique

## **1 USER STUDY DETAILS**

A user study is presented in Section 3.1 of the paper. We report here the content of the tutorial shown to participants, the trials used in practice session and formal study and the questionnaire.

#### **1.1 Tutorial and practice trials**

We present a tutorial video to participants that introduced the definition of convex polygons and the user interface of the study system. Here is the content of the tutorial.

What is a convex polygon? Convex polygons refer to polygons whose internal angles are less than or equal 180 degrees.[\(Fig. 1\)](#page-0-0) Triangles are convex polygons because all internal angles are less than 180 degrees. Besides, regular polygons are always convex. However, quadrilateral may be non-convex according to the degree of internal angles.[\(Fig. 2\)](#page-0-1)

#### <span id="page-0-0"></span>Convex Polygons

Convex polygons refer to polygons whose internal angles are less than or equal 180 degrees.

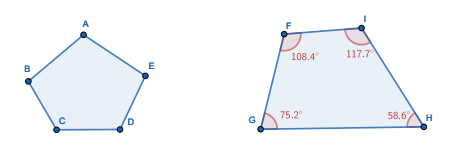

Fig. 1: Convex polygons.

<span id="page-0-1"></span>Examples

Quadrilateral may be non-convex according to the degree of internal angles.

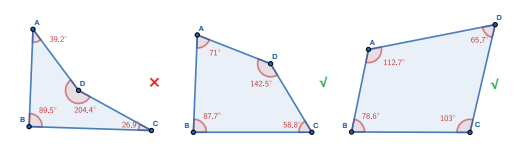

Fig. 2: Example of polygons.

What is convexity? Convexity describes how close a shape is to a convex shape. For non-convex polygons, there are also polygons with better convexity or worse convexity.[\(Fig. 3\)](#page-0-2) Some examples are given to show polygons with different convexity. It can be seen that as the number and magnitude of depressions become smaller, the convexity of the polygon from left to right becomes better. [\(Fig. 4\)](#page-0-3)

#### <span id="page-0-2"></span>Convexity

For non-convex polygons, there are also polygons with better convexity or worse convexity.

Convexity is one of the basic descriptors of shape.

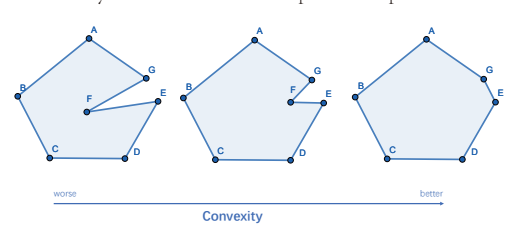

Fig. 3: Convexity.

<span id="page-0-3"></span>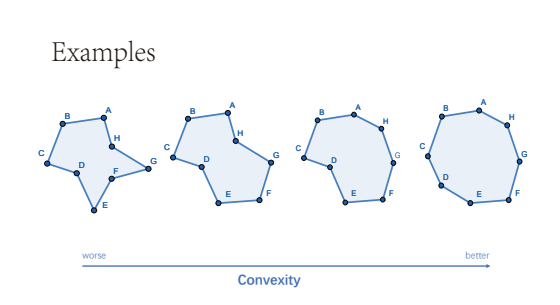

Fig. 4: Example of polygons with different convexity.

How to use the study system? The system of user study is introduced in the tutorial. [\(Fig. 5\)](#page-0-4) Four different grid visualizations are displayed in the system. Users need to click and sort grid visualizations according to their understanding of convexity. The sorting results will be displayed below. Users can drag and drop to modify the sorting results, or click ">" to modify it to "=" which indicate that the convexity of the visualizations on the left and right sides are similar. After completing a question, the user can click the next button to proceed to the next question. If the user wants to modify the previous result, he can click the previous button to return to the previous question. We also provide a clear button to clear current answers.

<span id="page-0-4"></span>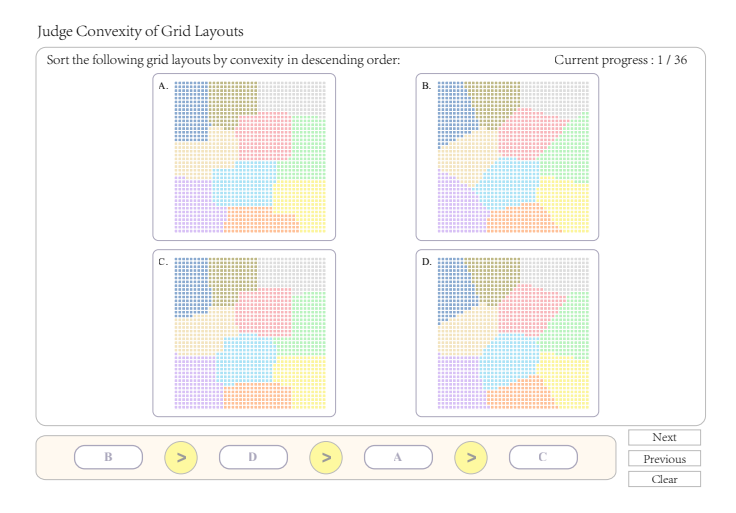

Fig. 5: Example interface of the user study.

Practice trials In the practice session, six practice trials were presented to participants to familiarize them with the concept of convexity and the use of the system. After completing each exercise question, the system will check the answer and present the correct result of the question. At the same time, the positions that mainly affects the convexity of the visualization will be marked in red ink in the figure to help users understand the convexity. [Fig. 6](#page-1-0) show these practice trials.

<span id="page-1-0"></span>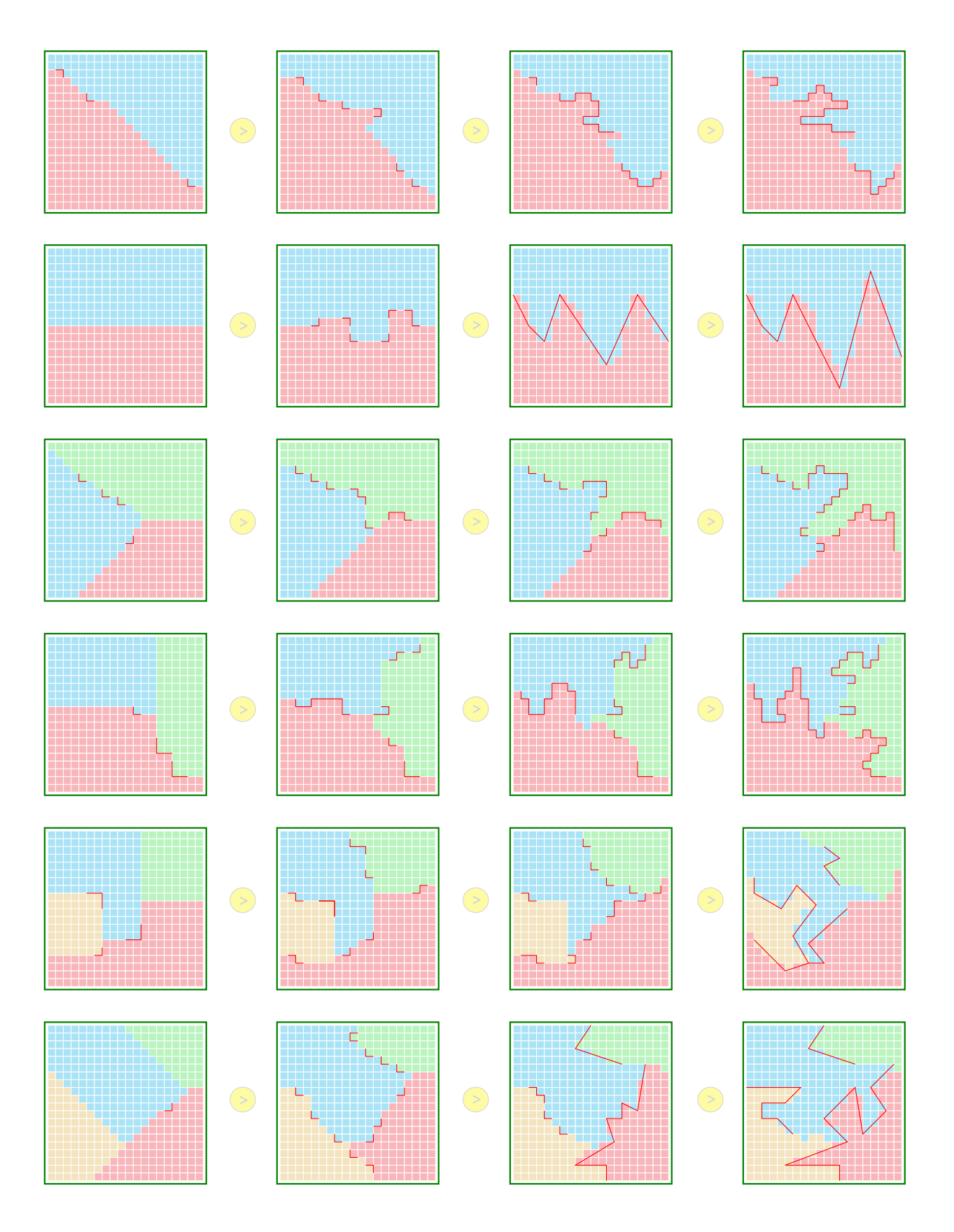

Fig. 6: Practice trials.

## <span id="page-2-1"></span>**1.2 Formal study trials**

In the formal session, a total of 36 trials  $(3 \text{ grid sizes} \times 3 \text{ cluster numbers})$ × 4 datasets) were evaluated. [Fig. 7](#page-2-0) - [Fig. 10](#page-5-0) show these trials.

<span id="page-2-0"></span>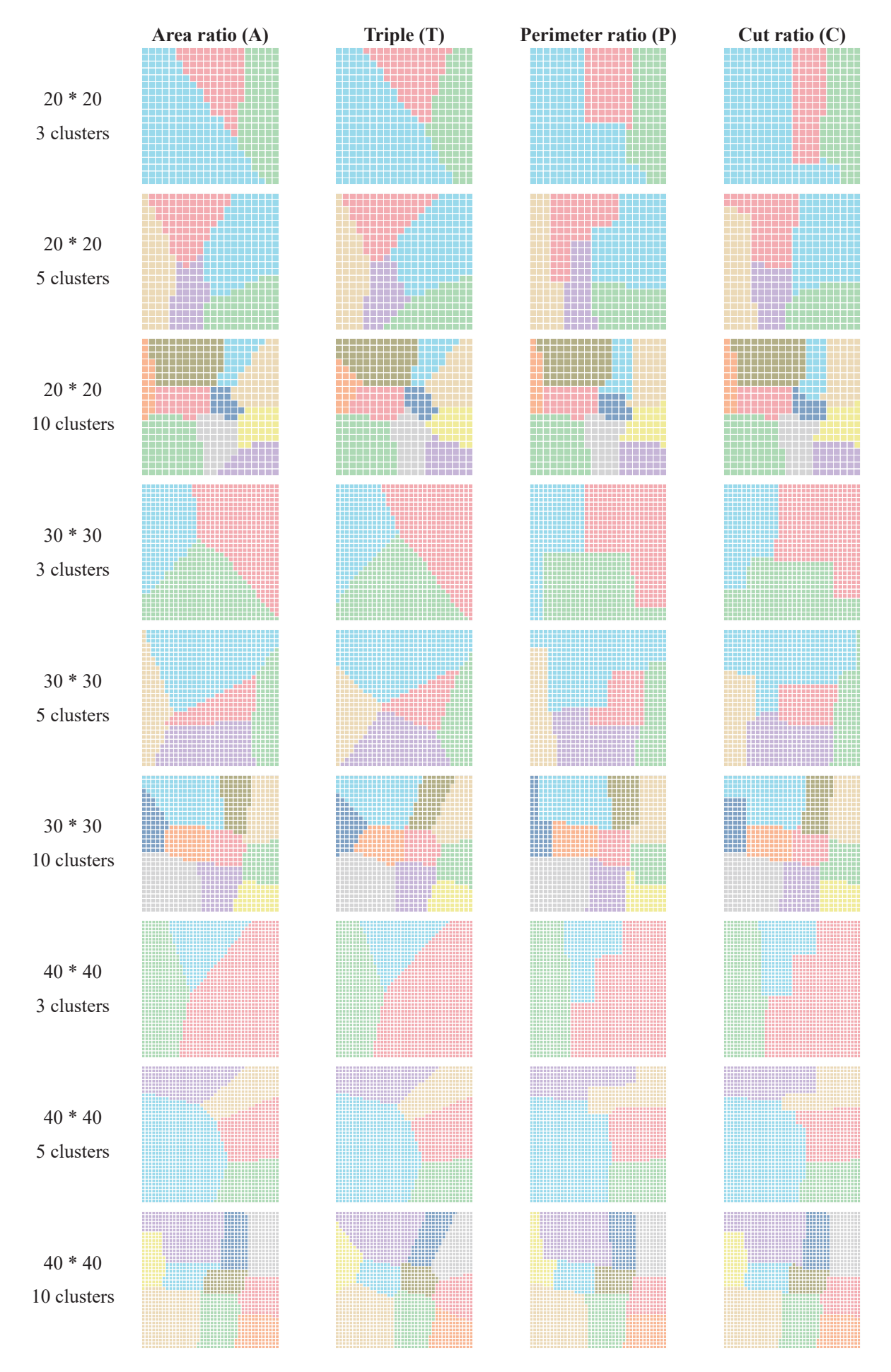

Fig. 7: Trials from dataset Animals [\[4\]](#page-14-0).

<span id="page-3-0"></span>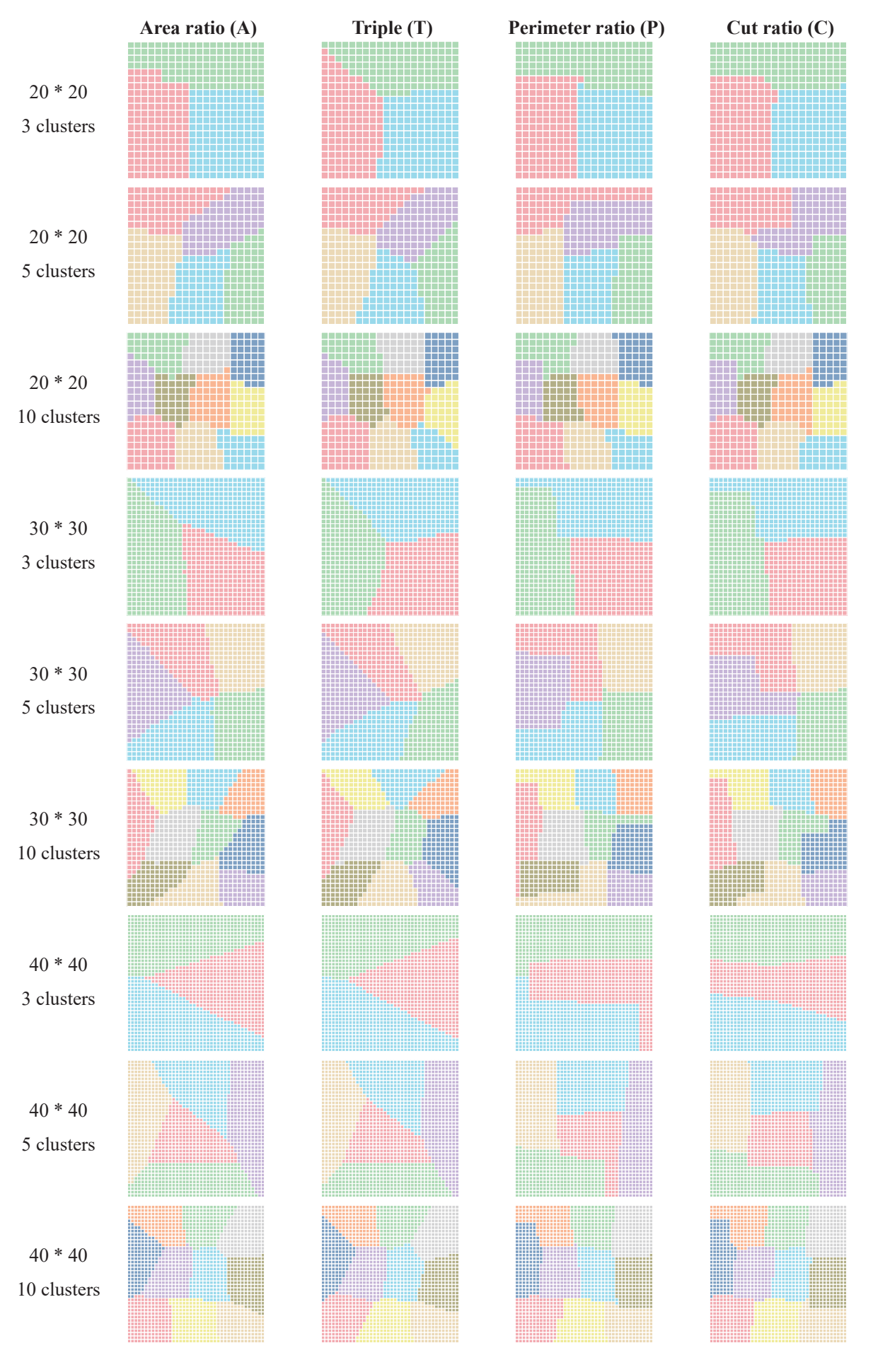

Fig. 8: Trials from dataset Cifar10 [\[9\]](#page-14-1).

<span id="page-4-0"></span>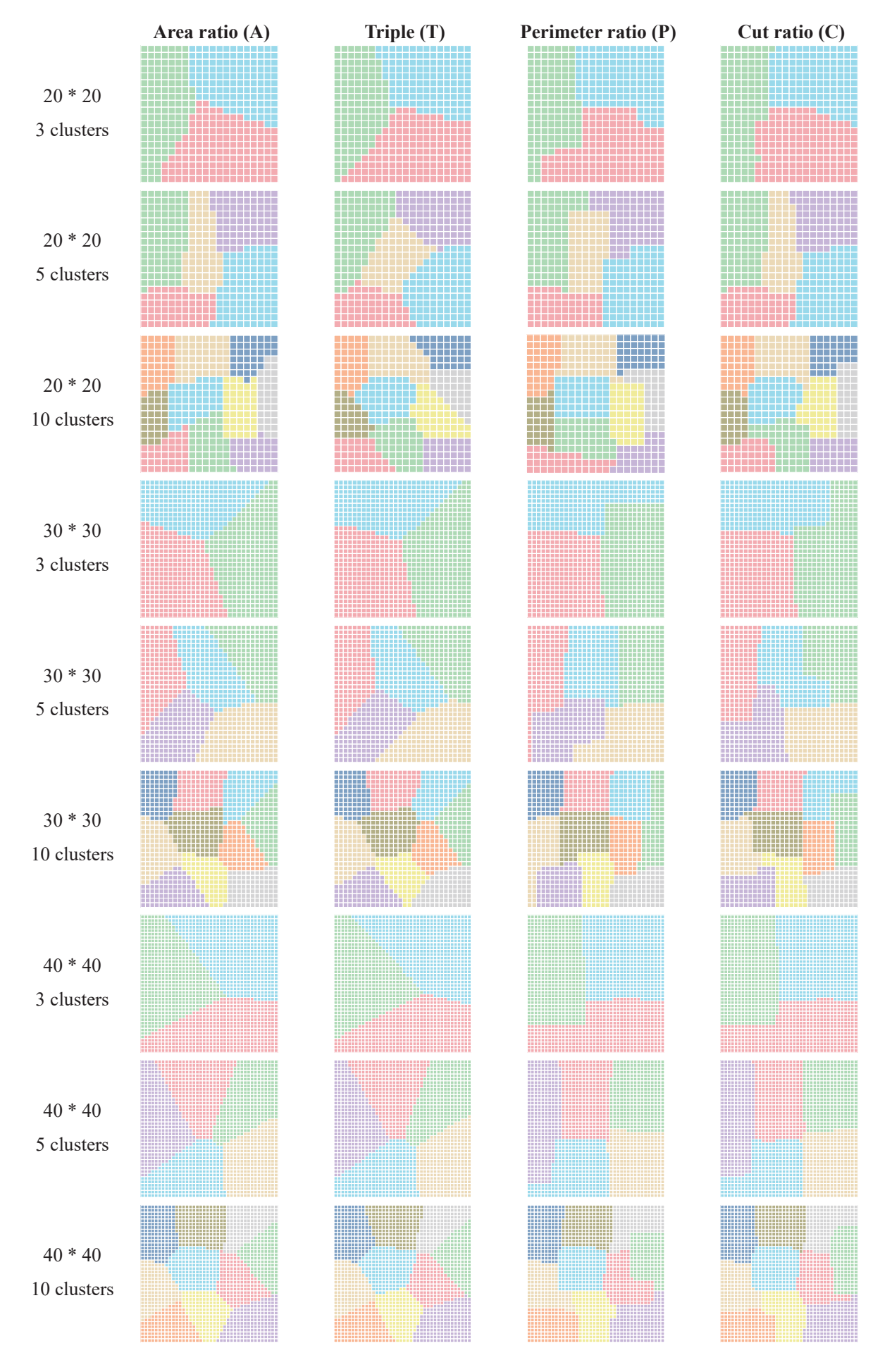

Fig. 9: Trials from dataset Mnist [\[10\]](#page-14-2).

<span id="page-5-1"></span><span id="page-5-0"></span>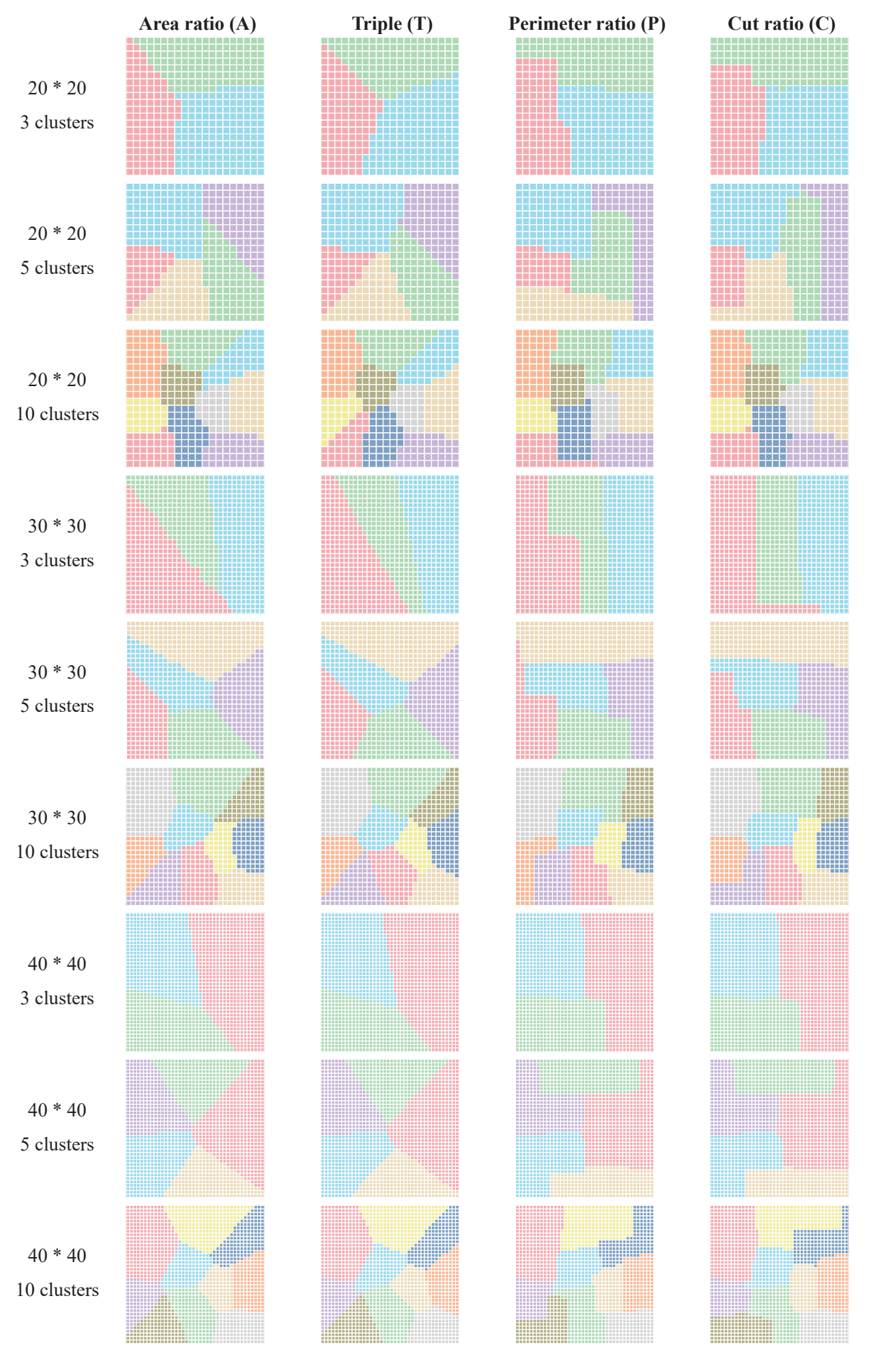

Fig. 10: Trials from dataset USPS [\[7\]](#page-14-3)

## **1.3 Questionnaire**

Following the completion of all trials, participants were asked to fill out a questionnaire that included personal information and a question asking them to explain how they compare the convexity of different grid visualizations.

## Part One: Basic Information

- 1. Please select the range of your age.
	- $\Box$  16 20
	- $\Box$  21 25
	- $\Box$  26 30
	- $\Box$  31 35
	- $\Box$  36 40
	- $\Box$  41 45
	- $\Box$  46 50
	- $\Box$  51 55
	- $\Box$  56 60
	-
	- $\Box$  More than 60

## 2. Please select your gender.

- $\Box$  Male
- $\Box$  Female

## 3. Please select your education background.

- $\Box$  High school and below
- $\Box$  Bachelor
- $\Box$  Master's degree
- $\Box$  Doctoral degree

4. Whether you have color blindness, color weakness or other diseases that affect visual judgment?

- $\Box$  No
- $\Box$  Yes, illegible colors:  $\Box$
- 5. Please specify your contact information. (telephone/email)

#### Part Two: Professional background

6. Are you familiar with the concepts of convexity and convex polygons?

Unfamiliar / Slightly familiar / Moderately familiar / Familiar / Very familiar

Unfamiliar  $\Box$  — $\Box$  — $\Box$  — $\Box$  Very familiar

# 7. Are you familiar with grid layouts?

Unfamiliar  $\Box$  — $\Box$  — $\Box$  — $\Box$  Very familiar

#### Part Three: Open question

## 8. How did you judge the convexity of graphics in the formal trials?

For example, in the example below, among the factors such as the slope of the edge, the degree of curvature, the number of serrations, the number and size of the depressions, etc., which help you judge whether the grid layout has better/worse convexity?

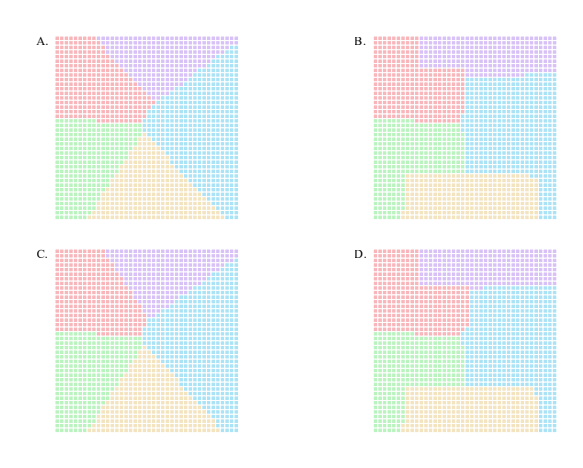

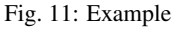

## <span id="page-7-1"></span>**2 EXPERIMENTS DETAILS**

#### **2.1 Datasets**

Ten datasets we used are from Xia *et al*. 's work [\[12\]](#page-14-4). They are Animals [\[4\]](#page-14-0), CIFAR10 [\[9\]](#page-14-1), Indian Food [\[11\]](#page-14-5), Isolet [\[5\]](#page-14-6), MNIST [\[10\]](#page-14-2), Stanford Dogs [\[3\]](#page-14-7), Texture [\[1\]](#page-14-8), USPS [\[7\]](#page-14-3), Weather [\[6\]](#page-14-9) and Wifi [\[2\]](#page-14-10). We also used an additional dataset, OoD-Animals, which is from a real-world application [\[3\]](#page-14-7).

It is about different images of different animals: cat, dog, rabbit, wolf, and tiger. The information of datasets are shown in [Table 1.](#page-7-0)

Table 1: Datasets information.

<span id="page-7-0"></span>

| <b>Dataset</b>     | Size  | <b>Clusters</b> | Type        |
|--------------------|-------|-----------------|-------------|
| Animals [4]        | 26179 | 10              | Image       |
| <b>CIFAR10 [9]</b> | 60000 | 10              | Image       |
| Indian Food [11]   | 3625  | 11              | Image       |
| Isolet [5]         | 2352  | 8               | <b>Text</b> |
| <b>MNIST</b> [10]  | 70000 | 10              | Image       |
| Stanford Dogs [8]  | 1291  |                 | Image       |
| Texture $[1]$      | 5500  | 11              | Text        |
| <b>USPS [7]</b>    | 9298  | 10              | Image       |
| Weather [6]        | 1156  | 4               | Image       |
| Wifi $[2]$         | 2000  |                 | Tabular     |
| OoD-Animals [3]    | 26683 | 5               | Image       |

## **2.2 Pearson Correlations Between Convexity Measures**

The correlation between convexity measures is calculated based on a set of diverse cluster shapes. Therefore, the key is to generate a diverse set of cluster shapes that are similar to those that appear in a grid layout. To achieve this, we generated multiple grid layouts using the baseline method and then extracted the shape of each cluster. Specifically, we used the ten datasets from Xia *et al*. 's work [\[12\]](#page-14-4), and generated 60 grid layouts using the baseline with each grid size (20x20, 30x30, 40x40). Thus, we obtained 10x60x3=1800 grid layouts and then extracted corresponding cluster shapes. If a cluster contained multiple disconnected components, we would only choose the largest connected one because those disconnected components usually have poor convexity at all measures, which cannot help evaluate the correlation between different measures. In total, 9,689 different shapes are selected to evaluate the correlations between convexity measures.

#### **2.3 Full Experiment Results in Evaluation**

Layout generation. For each dataset, we began by sampling 20x20, 30x30, and 40x40 samples for each dataset. We then generated t-SNE projections from these samples and used them as input for the baseline layout method. However, because different rotations of the same t-SNE projection can produce different grid layouts, we rotated each projection with degrees  $\bar{\pi}/16 * k, k = 0, 1, \ldots, 7$ . To reduce the randomness in sampling, we repeated this entire process five times. As a result, we generated a total of 120 layouts for each dataset (3 sizes x 8 rotations x 5 repetitions).

Results. In the ablation study, [Tables 2](#page-11-0) to [7](#page-12-0) show the comparison of proximity, compactness, area ratio, triple ratio, perimeter ratio, and cut ratio of all the methods on 11 datasets. The results are averaged over different grid sizes. To demonstrate the effectiveness of our method, [Tables 8](#page-12-1) to [10](#page-13-0) show the comparison of proximity, compactness, area ratio, triple ratio, perimeter ratio, and cut ratio between baseline and Ours-T/Ours-P on 11 datasets with 3 different grid sizes.

#### **2.4 Examples**

Here are examples of layouts generated by baseline method and our method, from different datasets.

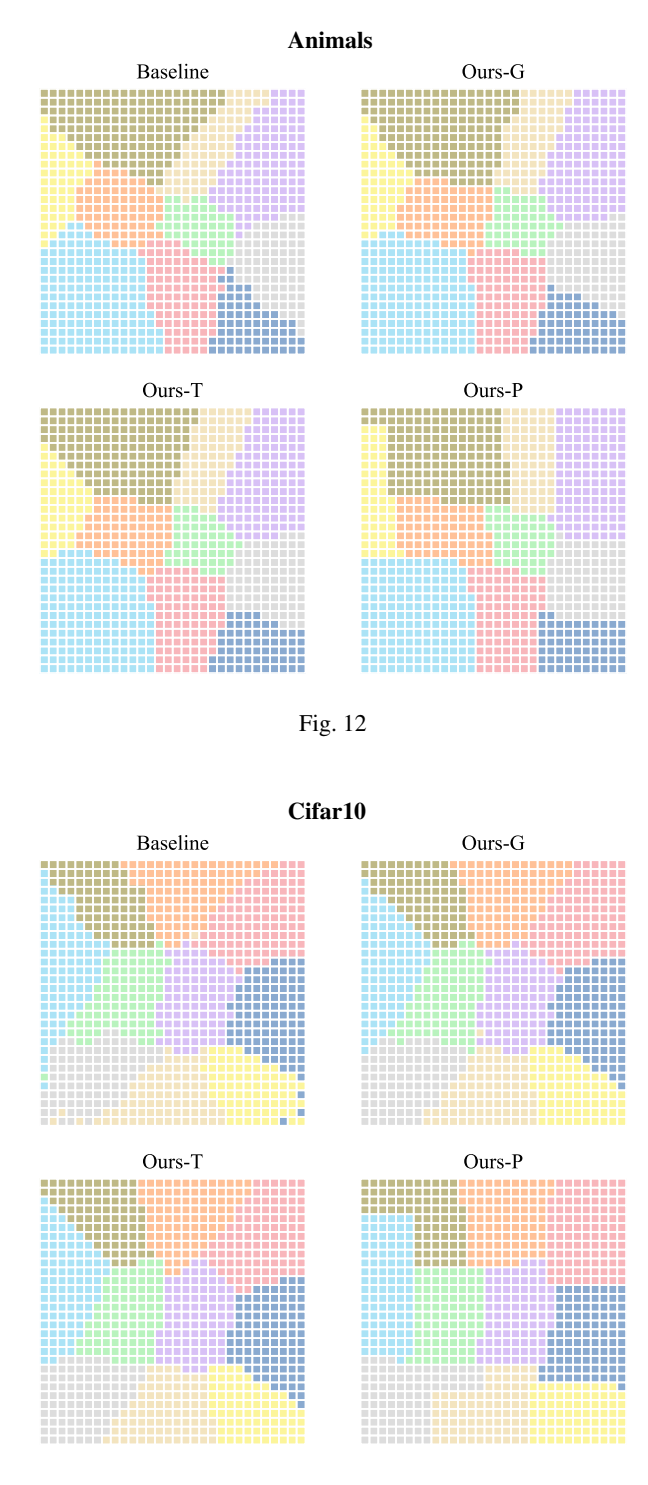

Fig. 13

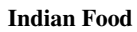

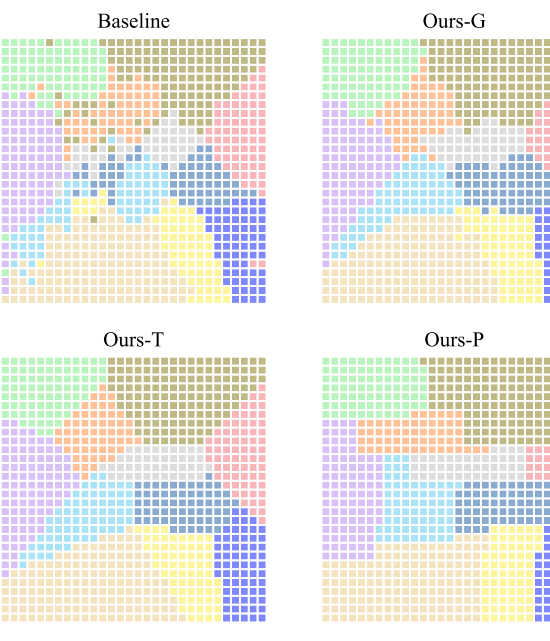

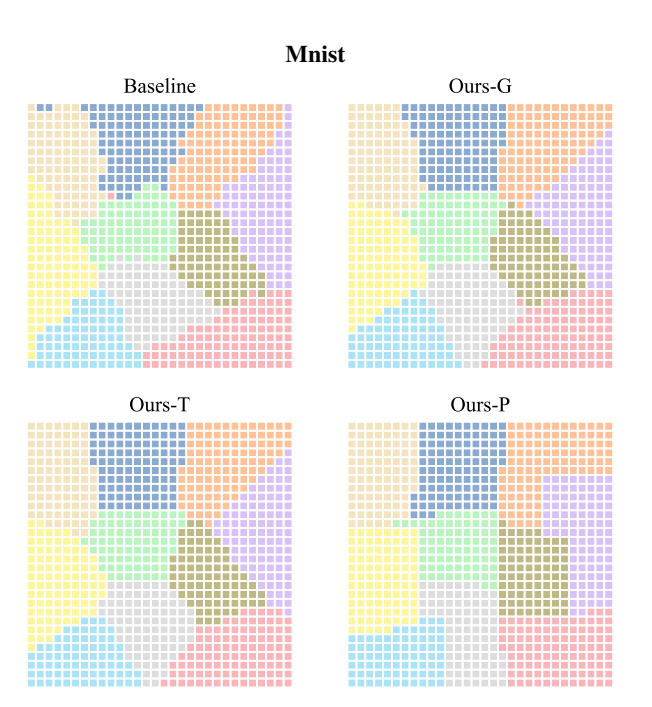

Fig. 16

Stanford Dogs

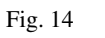

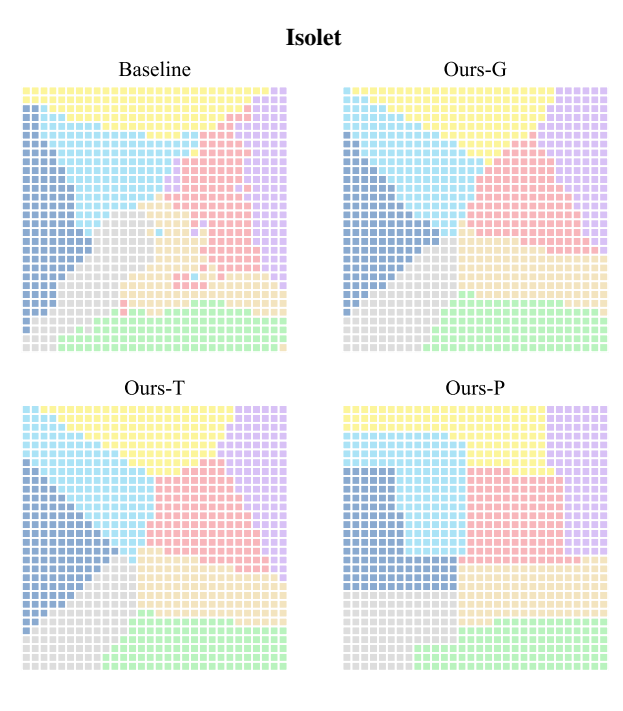

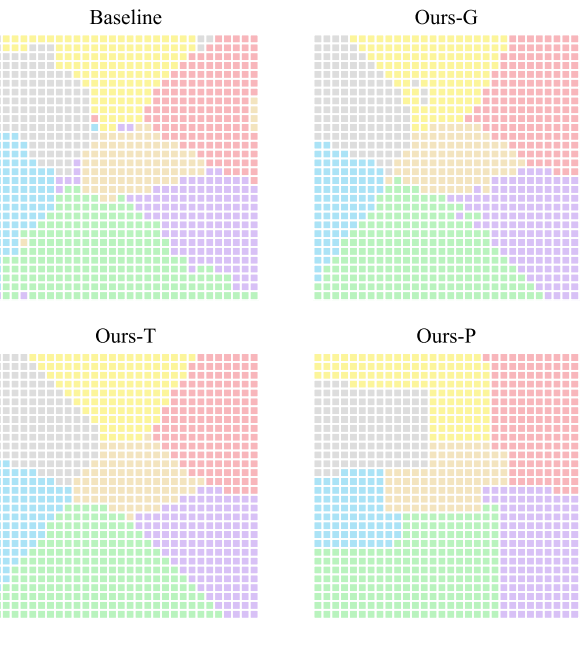

Fig. 15

Fig. 17

10

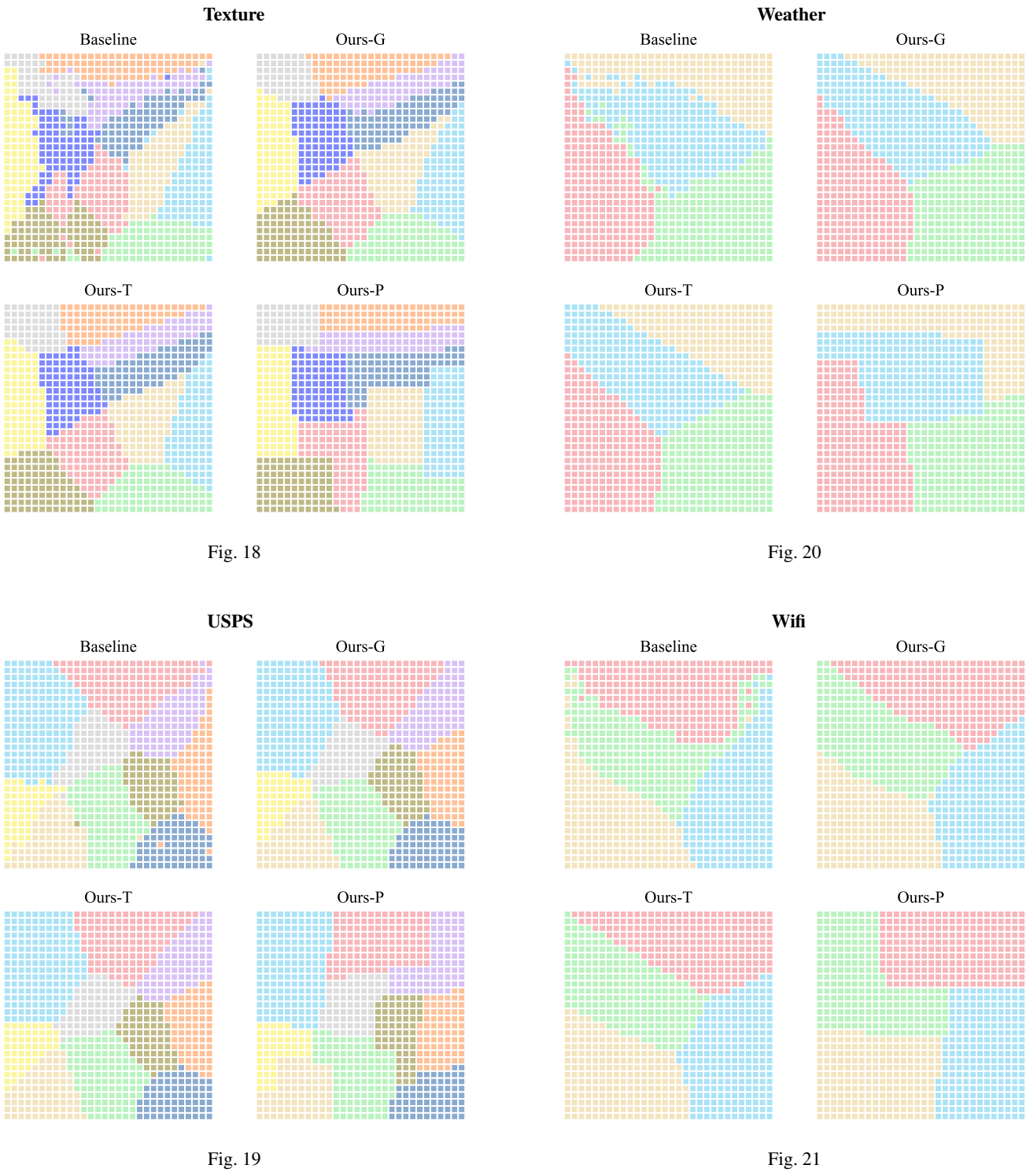

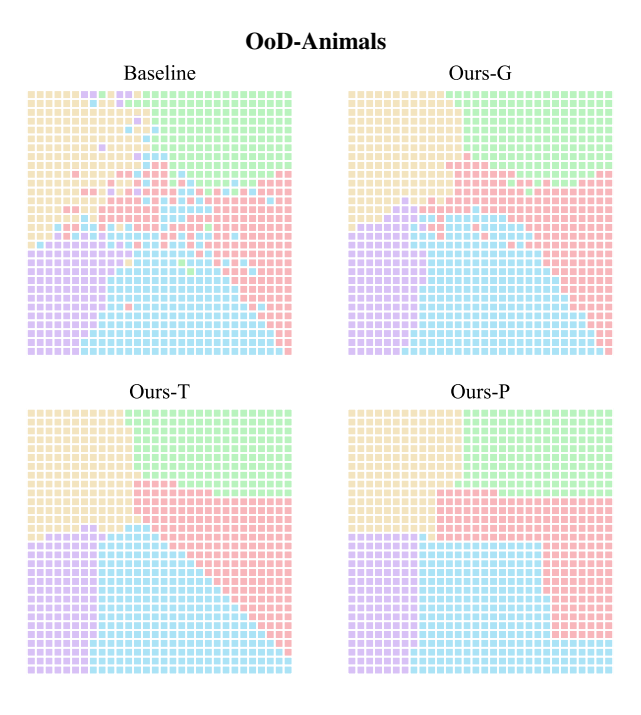

Fig. 22

Table 2: Comparison of proximity of all the methods. G: global; L: local; T: triple ratio; P: perimeter ratio.

<span id="page-11-0"></span>

| Dataset              | <b>Baseline</b> | $Ours-G$ | $Ours-L(A)$ | $Ours-L(B)$ | Ours- $L(A)$ -G | $Ours-L(B)-G$ | $Ours-G-L(A)$ | $Ours-G-L(B)$ |
|----------------------|-----------------|----------|-------------|-------------|-----------------|---------------|---------------|---------------|
| Animals              | 1.000           | 0.998    | 0.999       | 0.995       | 0.999           | 0.998         | 0.998         | 0.996         |
| CIFAR10              | 1.000           | 0.999    | 0.999       | 0.996       | 0.999           | 0.999         | 0.999         | 0.997         |
| Indian Food          | 1.000           | 0.996    | 0.997       | 0.989       | 0.997           | 0.996         | 0.995         | 0.994         |
| <b>Isolet</b>        | 000.1           | 0.995    | 0.997       | 0.992       | 0.995           | 0.995         | 0.995         | 0.993         |
| <b>MNIST</b>         | 1.000           | 0.998    | 0.999       | 0.993       | 0.999           | 0.998         | 0.998         | 0.996         |
| <b>Stanford Dogs</b> | 1.000           | 0.996    | 0.996       | 0.988       | 0.996           | 0.996         | 0.995         | 0.992         |
| Texture              | 1.000           | 0.996    | 0.998       | 0.990       | 0.996           | 0.996         | 0.995         | 0.994         |
| <b>USPS</b>          | 000.            | 0.998    | 0.999       | 0.994       | 0.999           | 0.998         | 0.998         | 0.996         |
| Weather              | 1.000           | 0.992    | 0.998       | 0.991       | 0.997           | 0.992         | 0.991         | 0.987         |
| Wifi                 | 1.000           | 0.991    | 0.998       | 0.994       | 0.992           | 0.991         | 0.991         | 0.989         |
| OoD-Animals          | 1.000           | 0.998    | 0.998       | 0.989       | 0.998           | 0.997         | 0.997         | 0.994         |
| Average              | 1.000           | 0.996    | 0.998       | 0.992       | 0.997           | 0.996         | 0.996         | 0.994         |
|                      |                 |          |             |             |                 |               |               |               |

Table 3: Comparison of compactness of all the methods. G: global; L: local; T: triple ratio; P: perimeter ratio.

| Dataset              | <b>Baseline</b> | $Ours-G$ | $Ours-L(A)$ | $Ours-L(B)$ | Ours- $L(A)$ -G | $Ours-L(B)-G$ | $Ours-G-L(A)$ | $Ours-G-L(B)$ |
|----------------------|-----------------|----------|-------------|-------------|-----------------|---------------|---------------|---------------|
| Animals              | 0.974           | 0.977    | 0.975       | 0.973       | 0.976           | 0.977         | 0.977         | 0.976         |
| CIFAR10              | 0.980           | 0.981    | 0.980       | 0.978       | 0.981           | 0.981         | 0.981         | 0.980         |
| Indian Food          | 0.970           | 0.978    | 0.976       | 0.970       | 0.977           | 0.978         | 0.978         | 0.976         |
| Isolet               | 0.965           | 0.973    | 0.969       | 0.963       | 0.973           | 0.973         | 0.973         | 0.971         |
| <b>MNIST</b>         | 0.977           | 0.980    | 0.979       | 0.975       | 0.980           | 0.980         | 0.980         | 0.979         |
| <b>Stanford Dogs</b> | 0.960           | 0.969    | 0.967       | 0.960       | 0.969           | 0.969         | 0.969         | 0.967         |
| <b>Texture</b>       | 0.973           | 0.979    | 0.976       | 0.970       | 0.979           | 0.979         | 0.979         | 0.977         |
| <b>USPS</b>          | 0.976           | 0.979    | 0.977       | 0.974       | 0.978           | 0.979         | 0.979         | 0.978         |
| Weather              | 0.936           | 0.944    | 0.939       | 0.937       | 0.940           | 0.942         | 0.944         | 0.941         |
| Wifi                 | 0.939           | 0.950    | 0.942       | 0.937       | 0.949           | 0.949         | 0.950         | 0.948         |
| OoD-Animals          | 0.953           | 0.960    | 0.959       | 0.952       | 0.960           | 0.960         | 0.960         | 0.958         |
| Average              | 0.964           | 0.970    | 0.967       | 0.963       | 0.969           | 0.970         | 0.970         | 0.968         |

Table 4: Comparison of area ratio of all the methods. G: global; L: local; T: triple ratio; P: perimeter ratio.

| Dataset              | <b>Baseline</b> | $Ours-G$ | $Ours-L(A)$ | $Ours-L(B)$ | Ours- $L(A)$ -G | Ours- $L(B)$ -G | Ours-G- $L(A)$ | $Ours-G-L(B)$ |
|----------------------|-----------------|----------|-------------|-------------|-----------------|-----------------|----------------|---------------|
| Animals              | 0.775           | 0.893    | 0.897       | 0.872       | 0.884           | 0.896           | 0.910          | 0.900         |
| CIFAR10              | 0.786           | 0.893    | 0.899       | 0.869       | 0.885           | 0.893           | 0.910          | 0.901         |
| Indian Food          | 0.555           | 0.846    | 0.889       | 0.818       | 0.832           | 0.840           | 0.901          | 0.885         |
| Isolet               | 0.593           | 0.867    | 0.886       | 0.827       | 0.855           | 0.870           | 0.905          | 0.891         |
| <b>MNIST</b>         | 0.718           | 0.886    | 0.899       | 0.868       | 0.862           | 0.884           | 0.908          | 0.901         |
| <b>Stanford Dogs</b> | 0.577           | 0.860    | 0.907       | 0.846       | 0.851           | 0.858           | 0.919          | 0.890         |
| <b>Texture</b>       | 0.617           | 0.856    | 0.877       | 0.819       | 0.851           | 0.858           | 0.889          | 0.870         |
| <b>USPS</b>          | 0.739           | 0.892    | 0.896       | 0.875       | 0.877           | 0.891           | 0.910          | 0.904         |
| Weather              | 0.738           | 0.903    | 0.906       | 0.872       | 0.874           | 0.918           | 0.926          | 0.877         |
| Wifi                 | 0.724           | 0.921    | 0.916       | 0.845       | 0.915           | 0.921           | 0.936          | 0.916         |
| OoD-Animals          | 0.534           | 0.889    | 0.924       | 0.862       | 0.877           | 0.886           | 0.932          | 0.914         |
| Average              | 0.669           | 0.882    | 0.900       | 0.852       | 0.869           | 0.883           | 0.913          | 0.895         |

Table 5: Comparison of triple ratio of all the methods. G: global; L: local; T: triple ratio; P: perimeter ratio.

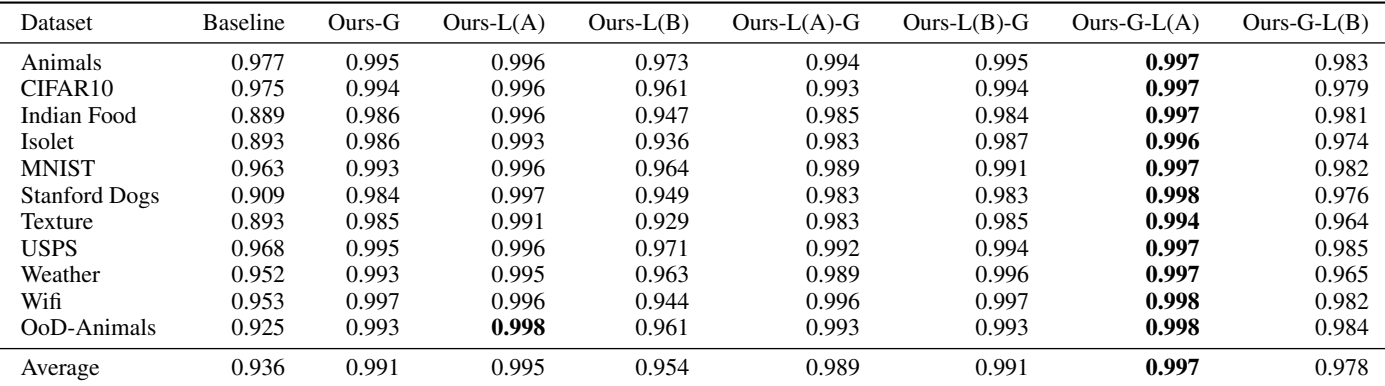

Table 6: Comparison of perimeter ratio of all the methods. G: global; L: local; T: triple ratio; P: perimeter ratio.

| Dataset              | <b>Baseline</b> | $Ours-G$ | $Ours-L(A)$ | $Ours-L(B)$ | Ours- $L(A)$ -G | Ours- $L(B)$ -G | $Ours-G-L(A)$ | $Ours-G-L(B)$ |
|----------------------|-----------------|----------|-------------|-------------|-----------------|-----------------|---------------|---------------|
| Animals              | 0.830           | 0.859    | 0.853       | 0.926       | 0.851           | 0.861           | 0.872         | 0.935         |
| CIFAR <sub>10</sub>  | 0.834           | 0.855    | 0.850       | 0.925       | 0.850           | 0.853           | 0.868         | 0.934         |
| Indian Food          | 0.807           | 0.804    | 0.854       | 0.916       | 0.809           | 0.800           | 0.861         | 0.929         |
| Isolet               | 0.784           | 0.818    | 0.858       | 0.921       | 0.818           | 0.824           | 0.864         | 0.936         |
| <b>MNIST</b>         | 0.852           | 0.845    | 0.858       | 0.926       | 0.844           | 0.844           | 0.864         | 0.933         |
| <b>Stanford Dogs</b> | 0.868           | 0.773    | 0.854       | 0.926       | 0.777           | 0.772           | 0.868         | 0.933         |
| Texture              | 0.794           | 0.828    | 0.857       | 0.922       | 0.828           | 0.833           | 0.850         | 0.927         |
| <b>USPS</b>          | 0.861           | 0.851    | 0.854       | 0.930       | 0.846           | 0.850           | 0.865         | 0.933         |
| Weather              | 0.790           | 0.858    | 0.863       | 0.940       | 0.849           | 0.880           | 0.864         | 0.937         |
| Wifi                 | 0.784           | 0.867    | 0.861       | 0.929       | 0.867           | 0.867           | 0.875         | 0.948         |
| OoD-Animals          | 0.724           | 0.812    | 0.862       | 0.929       | 0.825           | 0.807           | 0.873         | 0.944         |
| Average              | 0.812           | 0.834    | 0.857       | 0.926       | 0.833           | 0.835           | 0.866         | 0.935         |

Table 7: Comparison of cut ratio of all the methods. G: global; L: local; T: triple ratio; P: perimeter ratio.

<span id="page-12-0"></span>

| Dataset              | <b>Baseline</b> | $Ours-G$ | $Ours-L(A)$ | $Ours-L(B)$ | Ours- $L(A)$ -G | Ours- $L(B)$ -G | $Ours-G-L(A)$ | $Ours-G-L(B)$ |
|----------------------|-----------------|----------|-------------|-------------|-----------------|-----------------|---------------|---------------|
| Animals              | 0.838           | 0.887    | 0.872       | 0.920       | 0.879           | 0.888           | 0.895         | 0.936         |
| CIFAR10              | 0.843           | 0.890    | 0.876       | 0.920       | 0.883           | 0.889           | 0.899         | 0.937         |
| Indian Food          | 0.763           | 0.849    | 0.867       | 0.893       | 0.846           | 0.844           | 0.885         | 0.925         |
| Isolet               | 0.776           | 0.858    | 0.868       | 0.901       | 0.855           | 0.861           | 0.885         | 0.932         |
| <b>MNIST</b>         | 0.848           | 0.887    | 0.889       | 0.918       | 0.882           | 0.886           | 0.900         | 0.936         |
| <b>Stanford Dogs</b> | 0.786           | 0.836    | 0.872       | 0.912       | 0.835           | 0.835           | 0.893         | 0.931         |
| <b>Texture</b>       | 0.781           | 0.856    | 0.860       | 0.898       | 0.855           | 0.860           | 0.870         | 0.921         |
| <b>USPS</b>          | 0.839           | 0.888    | 0.878       | 0.922       | 0.879           | 0.887           | 0.898         | 0.937         |
| Weather              | 0.803           | 0.862    | 0.856       | 0.927       | 0.852           | 0.889           | 0.868         | 0.927         |
| Wifi                 | 0.800           | 0.890    | 0.866       | 0.910       | 0.889           | 0.890           | 0.896         | 0.947         |
| OoD-Animals          | 0.744           | 0.868    | 0.892       | 0.920       | 0.870           | 0.865           | 0.904         | 0.946         |
| Average              | 0.802           | 0.870    | 0.872       | 0.913       | 0.866           | 0.872           | 0.890         | 0.934         |

Table 8: Comparison of four convexity measures on 11 datasets with grid size of 20x20.

<span id="page-12-1"></span>

| Dataset              |       | Proximity |       | Compactness |       |       | Area ratio |       |       | Triple ratio |                                                                                                    | Perimeter ratio   |       |       |       | Cut ratio |       |       |
|----------------------|-------|-----------|-------|-------------|-------|-------|------------|-------|-------|--------------|----------------------------------------------------------------------------------------------------|-------------------|-------|-------|-------|-----------|-------|-------|
|                      |       |           |       |             |       |       |            |       |       |              | Basel. Ours-T Ours-P Basel. Ours-T Ours-P Basel. Ours-T Ours-P Basel. Ours-T Ours-P Basel. Ours-T Ours-P Basel. Ours-T Ours-P Basel. Ours-T Ours-P Basel. |                   |       |       |       |           |       |       |
| Animals              | 1.000 | 0.998     | 0.995 | 0.975       | 0.977 | 0.975 | 0.833      | 0.893 | 0.893 | 0.981        | 0.995                                                                                                    | 0.980             | 0.840 | 0.878 | 0.935 | 0.860     | 0.896 | 0.932 |
| CIFAR10              | 1.000 | 0.999     | 0.996 | 0.980       | 0.981 | 0.979 | 0.831      | 0.892 | 0.891 | 0.979        | 0.995                                                                                                    | 0.973             | 0.832 | 0.873 | 0.934 | 0.859     | 0.897 | 0.932 |
| Indian Food          | 1.000 | 0.997     | 0.995 | 0.975       | 0.979 | 0.977 | 0.720      | 0.893 | 0.898 | 0.944        | 0.996                                                                                                    | 0.983             | 0.843 | 0.874 | 0.936 | 0.831     | 0.899 | 0.934 |
| <b>Isolet</b>        | 1.000 | 0.995     | 0.994 | 0.968       | 0.974 | 0.972 | 0.696      | 0.893 | 0.888 | 0.920        | 0.994                                                                                                    | 0.973             | 0.838 | 0.874 | 0.935 | 0.826     | 0.894 | 0.931 |
| <b>MNIST</b>         | 1.000 | 0.998     | 0.995 | 0.977       | 0.980 | 0.978 | 0.746      | 0.891 | 0.891 | 0.957        | 0.995                                                                                                    | 0.975             | 0.863 | 0.873 | 0.934 | 0.860     | 0.901 | 0.932 |
| <b>Stanford Dogs</b> | 1.000 | 0.995     | 0.991 | 0.961       | 0.969 | 0.967 | 0.644      | 0.907 | 0.895 | 0.912        | 0.997                                                                                                    | 0.978             | 0.898 | 0.876 | 0.937 | 0.819     | 0.901 | 0.934 |
| Texture              | 1.000 | 0.995     | 0.994 | 0.974       | 0.980 | 0.977 | 0.733      | 0.869 | 0.865 | 0.925        | 0.990                                                                                                    | 0.956             | 0.848 | 0.857 | 0.929 | 0.837     | 0.874 | 0.920 |
| <b>USPS</b>          | 1.000 | 0.997     | 0.995 | 0.976       | 0.979 | 0.978 | 0.777      | 0.895 | 0.895 | 0.969        | 0.995                                                                                                    | 0.981             | 0.867 | 0.876 | 0.932 | 0.860     | 0.902 | 0.933 |
| Weather              | 1.000 | 0.995     | 0.988 | 0.939       | 0.942 | 0.940 | 0.824      | 0.909 | 0.907 | 0.973        | 0.995                                                                                                    | 0.977             | 0.844 | 0.877 | 0.949 | 0.847     | 0.878 | 0.944 |
| Wifi                 | 1.000 | 0.991     | 0.989 | 0.942       | 0.950 | 0.948 | 0.824      | 0.924 | 0.912 | 0.974        | 0.997                                                                                                    | 0.979             | 0.834 | 0.884 | 0.947 | 0.844     | 0.901 | 0.945 |
| OoD-Animals          | 1.000 | 0.997     | 0.993 | 0.953       | 0.960 | 0.958 | 0.624      | 0.918 | 0.915 | 0.922        | 0.997                                                                                                    | 0.985             | 0.767 | 0.879 | 0.944 | 0.781     | 0.907 | 0.947 |
| Average              | 1.000 | 0.996     | 0.993 | 0.965       | 0.970 | 0.968 | 0.750      | 0.898 | 0.896 | 0.951        | 0.995                                                                                                    | $0.976 \pm 0.843$ |       | 0.875 | 0.938 | 0.839     | 0.895 | 0.935 |

Table 9: Comparison of four convexity measures on 11 datasets with grid size of 30x30.

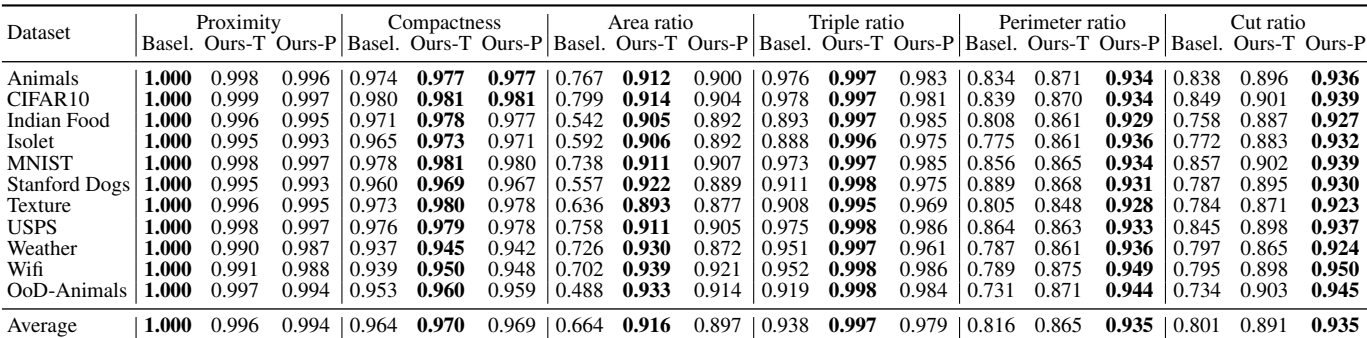

Table 10: Comparison of four convexity measures on 11 datasets with grid size of 40x40.

<span id="page-13-0"></span>

| Dataset              |       | Proximity |       | Compactness |       | Area ratio |       |       | Triple ratio      |       | Perimeter ratio                                                                                                 |       |       |       | Cut ratio |       |               |       |
|----------------------|-------|-----------|-------|-------------|-------|------------|-------|-------|-------------------|-------|----------------------------------------------------------------------------------------------------|-------|-------|-------|-----------|-------|---------------|-------|
|                      |       |           |       |             |       |            |       |       |                   |       | Basel. Ours-T Ours-P Basel. Ours-T Ours-P Basel. Ours-T Ours-P Basel. Ours-T Ours-P Basel. Ours-T Ours-P Basel. |       |       |       |           |       | Ours-T Ours-P |       |
| Animals              | 1.000 | 0.998     | 0.996 | 0.974       | 0.977 | 0.977      | 0.726 | 0.925 | 0.906             | 0.975 | 0.998                                                                                                    | 0.986 | 0.816 | 0.866 | 0.935     | 0.816 | 0.894         | 0.939 |
| CIFAR <sub>10</sub>  | 1.000 | 0.999     | 0.998 | 0.979       | 0.981 | 0.981      | 0.727 | 0.924 | 0.907             | 0.969 | 0.998                                                                                                    | 0.984 | 0.830 | 0.861 | 0.935     | 0.820 | 0.898         | 0.940 |
| Indian Food          | 1.000 | 0.993     | 0.992 | 0.965       | 0.977 | 0.975      | 0.403 | 0.906 | 0.864             | 0.830 | 0.998                                                                                                    | 0.976 | 0.769 | 0.848 | 0.922     | 0.701 | 0.868         | 0.913 |
| Isolet               | 1.000 | 0.994     | 0.993 | 0.963       | 0.973 | 0.971      | 0.491 | 0.917 | 0.892             | 0.870 | 0.997                                                                                                    | 0.974 | 0.740 | 0.855 | 0.938     | 0.731 | 0.877         | 0.932 |
| <b>MNIST</b>         | 1.000 | 0.998     | 0.997 | 0.977       | 0.981 | 0.980      | 0.670 | 0.922 | 0.905             | 0.960 | 0.998                                                                                                    | 0.985 | 0.838 | 0.855 | 0.931     | 0.828 | 0.896         | 0.938 |
| <b>Stanford Dogs</b> | 1.000 | 0.995     | 0.993 | 0.960       | 0.969 | 0.968      | 0.529 | 0.928 | 0.886             | 0.904 | 0.998                                                                                                    | 0.977 | 0.816 | 0.858 | 0.931     | 0.753 | 0.884         | 0.929 |
| Texture              | 1.000 | 0.995     | 0.994 | 0.970       | 0.979 | 0.977      | 0.481 | 0.905 | 0.869             | 0.845 | 0.996                                                                                                    | 0.966 | 0.729 | 0.844 | 0.925     | 0.720 | 0.867         | 0.919 |
| <b>USPS</b>          | 1.000 | 0.998     | 0.997 | 0.975       | 0.979 | 0.978      | 0.682 | 0.923 | 0.912             | 0.960 | 0.998                                                                                                    | 0.988 | 0.851 | 0.857 | 0.934     | 0.813 | 0.894         | 0.940 |
| Weather              | 1.000 | 0.988     | 0.986 | 0.934       | 0.945 | 0.942      | 0.662 | 0.939 | $0.852$           | 0.931 | 0.998                                                                                                    | 0.957 | 0.739 | 0.856 | 0.927     | 0.766 | 0.860         | 0.912 |
| Wifi                 | 1.000 | 0.991     | 0.989 | 0.937       | 0.949 | 0.947      | 0.645 | 0.946 | 0.916             | 0.933 | 0.999                                                                                                    | 0.982 | 0.728 | 0.867 | 0.948     | 0.761 | 0.891         | 0.946 |
| OoD-Animals          | 1.000 | 0.998     | 0.995 | 0.954       | 0.960 | 0.959      | 0.489 | 0.945 | 0.914             | 0.934 | 0.999                                                                                                    | 0.983 | 0.672 | 0.869 | 0.943     | 0.718 | 0.902         | 0.946 |
| Average              | 1.000 | 0.995     | 0.993 | 0.962       | 0.970 | 0.969      | 0.591 | 0.926 | $0.893 \pm 0.919$ |       | 0.998                                                                                                    | 0.978 | 0.775 | 0.858 | 0.933     | 0.766 | 0.885         | 0.932 |

#### **REFERENCES**

- <span id="page-14-8"></span>[1] D. Arthur, Asuncion. Uci machine learning repository. [https://archive.](https://archive.ics.uci.edu/ml/index.php) [ics.uci.edu/ml/index.php](https://archive.ics.uci.edu/ml/index.php), 2007. Last accessed 2023-3-31. [8](#page-7-1)
- <span id="page-14-10"></span>[2] R. Bhatt. Fuzzy-rough approaches for pattern classification: Hybrid measures, mathematical analysis, feature selection algorithms, decision tree algorithms, neural learning, and applications. *Decision tree algorithms, neural learning, and applications. Amazon books*, 2005. [8](#page-7-1)
- <span id="page-14-7"></span>[3] C. Chen, J. Yuan, Y. Lu, Y. Liu, H. Su, S. Yuan, and S. Liu. Oodanalyzer: Interactive analysis of out-of-distribution samples. *IEEE Trans. Vis. Comput. Graphics*, 27(7):3335–3349, 2021. [doi: 10.1109/TVCG.2020.2973258](https://doi.org/10.1109/TVCG.2020.2973258) [8](#page-7-1)
- <span id="page-14-0"></span>[4] A. Corrado. Animals-10 dataset. [https://www.kaggle.com/datasets/](https://www.kaggle.com/datasets/alessiocorrado99/animals10/) [alessiocorrado99/animals10/](https://www.kaggle.com/datasets/alessiocorrado99/animals10/), 2019. Last accessed 2023-3-31. [3](#page-2-1) , [8](#page-7-1)
- <span id="page-14-6"></span>[5] M. Fanty and R. Cole. Spoken letter recognition. In *Adv. Neural Inform. Process. Syst.*, 1990. [8](#page-7-1)
- <span id="page-14-9"></span>[6] Gupta, Vijay. Weathers. [https://www.kaggle.com/datasets/]( https://www.kaggle.com/datasets/vijaygiitk/multiclass-weather-dataset) [vijaygiitk/multiclass-weather-dataset]( https://www.kaggle.com/datasets/vijaygiitk/multiclass-weather-dataset), 2020. Last accessed 2023-3-31. [8](#page-7-1)
- <span id="page-14-3"></span>[7] J. J. Hull. A database for handwritten text recognition research. *IEEE Trans. Pattern Anal. Mach. Intell.*, 16(5):550–554, 1994. [doi: 10.1109/34.291440](https://doi.org/10.1109/34.291440) [6,](#page-5-1) [8](#page-7-1)
- <span id="page-14-11"></span>[8] A. Khosla, N. Jayadevaprakash, B. Yao, and F.-F. Li. Novel dataset for fine-grained image categorization: Stanford dogs. In *Proc. CVPR Workshop on Fine-Grained Visual Categorization (FGVC)*, 2011. [8](#page-7-1)
- <span id="page-14-1"></span>[9] A. Krizhevsky and G. Hinton. Learning multiple layers of features from tiny images. Technical report, University of Toronto, Toronto, Ontario, 2009. [4](#page-3-0) , [8](#page-7-1)
- <span id="page-14-2"></span>[10] Y. LeCun, L. Bottou, Y. Bengio, and P. Haffner. Gradient-based learning applied to document recognition. *Proceedings of the IEEE*, 86(11):2278– 2324, 1998. [doi: 10.1109/5.726791](https://doi.org/10.1109/5.726791) [5](#page-4-0) , [8](#page-7-1)
- <span id="page-14-5"></span>[11] Mehta, Anshul. Indian food. [https://www.kaggle.com/datasets/](https://www.kaggle.com/datasets/anshulmehtakaggl/themassiveindianfooddataset) [anshulmehtakaggl/themassiveindianfooddataset](https://www.kaggle.com/datasets/anshulmehtakaggl/themassiveindianfooddataset), 2020. Last accessed 2023-3-31. [8](#page-7-1)
- <span id="page-14-4"></span>[12] J. Xia, L. Huang, W. Lin, X. Zhao, J. Wu, Y. Chen, Y. Zhao, and W. Chen. Interactive visual cluster analysis by contrastive dimensionality reduction. *IEEE Trans. Vis. Comput. Graphics*, 29(1):734–744, 2023. [doi: 10.1109/](https://doi.org/10.1109/TVCG.2022.3209423) [TVCG.2022.3209423](https://doi.org/10.1109/TVCG.2022.3209423) [8](#page-7-1)